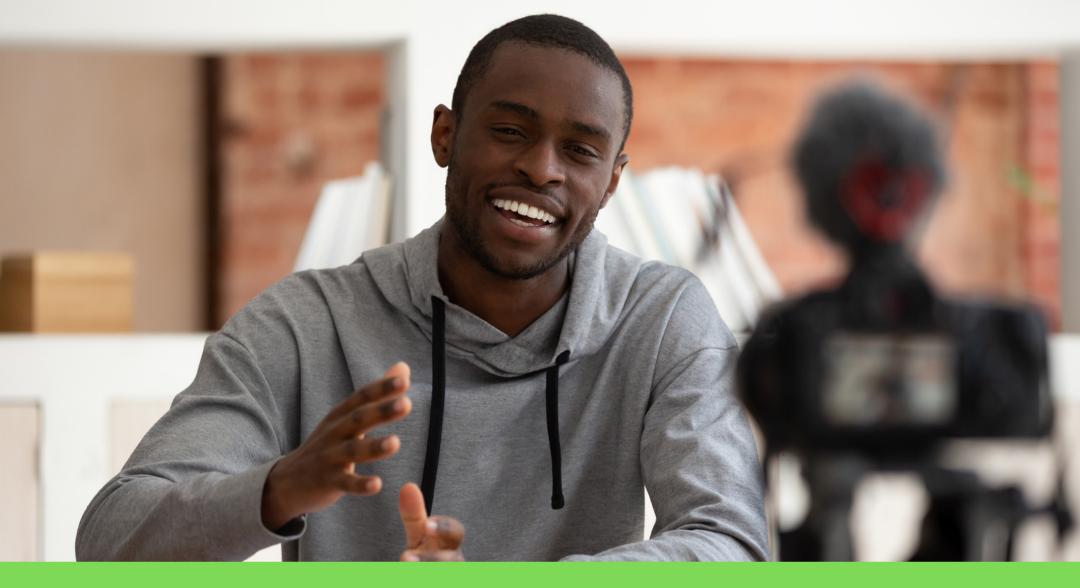

### YOU ARE A SUPERB myKANISA ONLINE MINISTER

www.morfieltd.co.ke

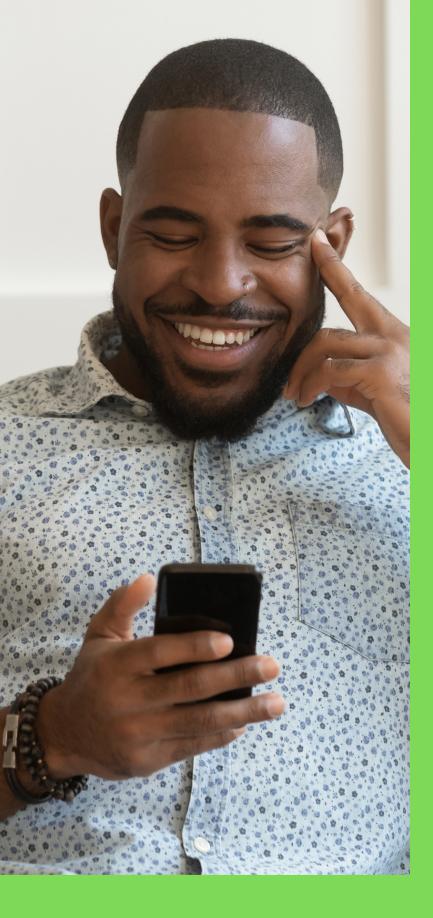

# 01

### Becoming A myKanisa Online Minister

An online minister is an online shepherd who has the calling to spread Yahweh's gospel and/or teach people on positive better living.

To become an online minister on myKanisa, simply download myKanisa App and sign up to the app for free, go to your profile then enroll to be an online Minister.

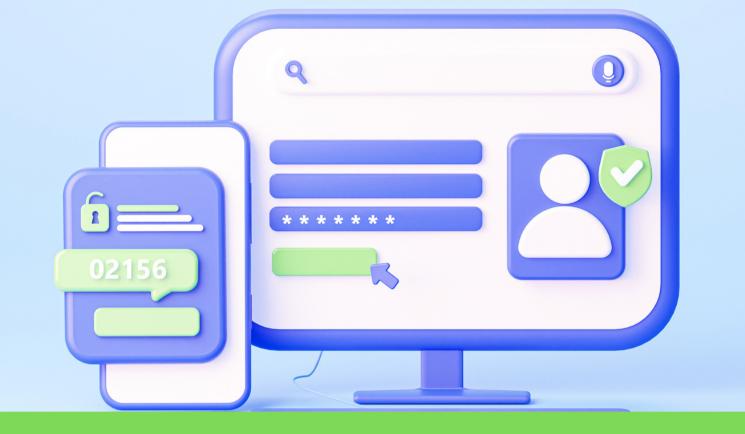

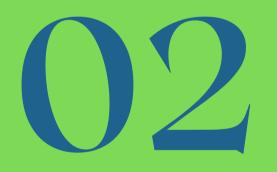

#### DETAILS TO GIVE WHEN ENROLLING AS A MINISTER

myKanisa Online Minister's have the privilege to publish devotional contents, start virtual crusades, be discovered in the church finder section, get followers, get donations and start chats with your followers.

We therefore, definitely need to set up a beautiful account for you and verify your info. To do so you will need to update your profile info., provide your mobile money & bank info, provide & upload your national ID./Passport info and make the subscription payment.

www.morfieltd.co.ke

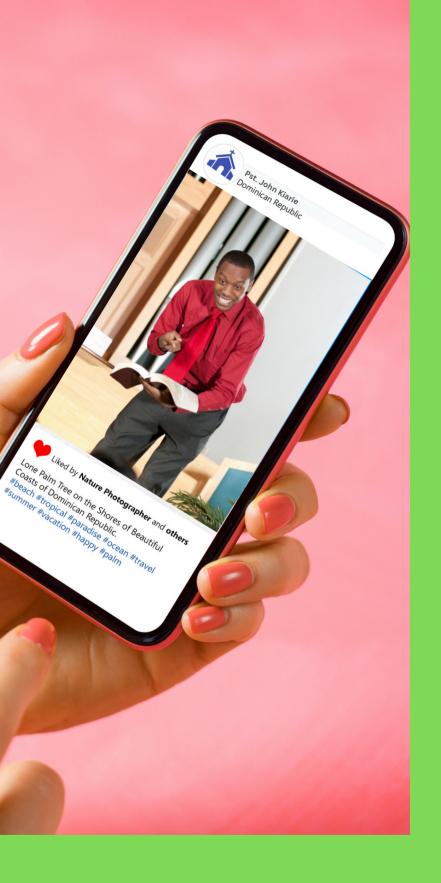

## 03

#### Publishing a devotional post.

Online Minister's can be able to publish devotional contents such as images, audio clips, FB & YouTube videos and start live virtual crusades.

To start publishing, go to you profile and scroll down. You will see a "Plus Icon" which when pressed will give you the options of Image, Audio, Video and Virtual Crusade. Choose the devotion you would want to publish to land on the creation page, create your post them click the publish button to publish

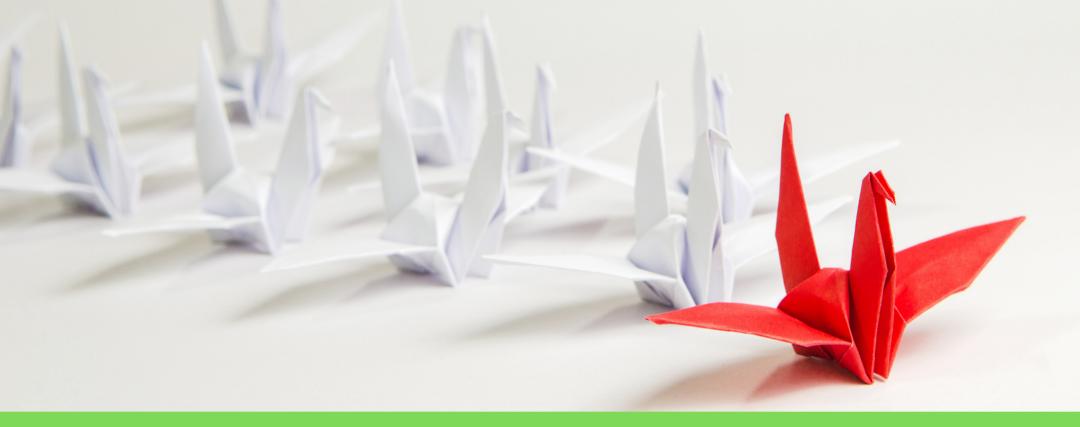

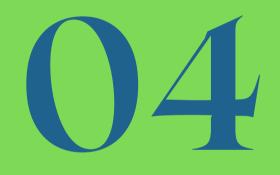

#### Checking No. of followers.

It's important to be informed of how many followers you have on myKanisa App. This will tell you how many people are interested in your devotions and would like to be updated every single time you publish a post.

You will see the number of people who follow you your profile page just beneath your profile picture, next to your username.

www.morfieltd.co.ke

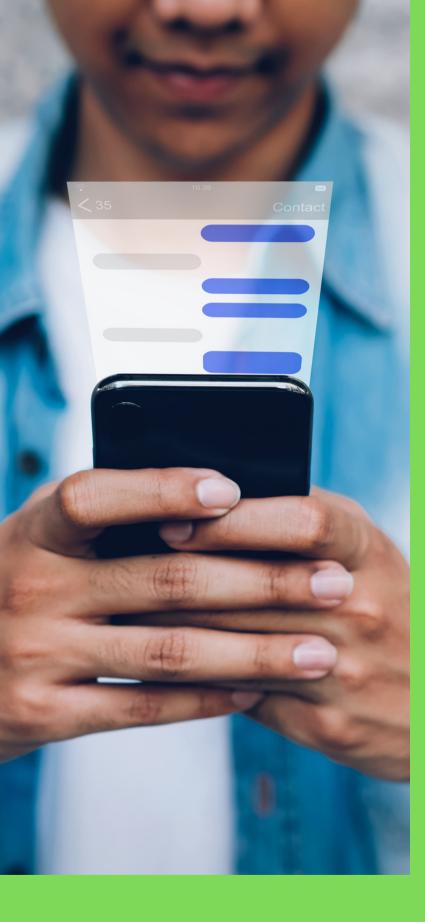

## 05

#### Checking your chat inbox

As an online minister, your followers can be able to send you private messages and you can have chats with them. This allows you understand the biggest challenges your ministry target demographic is facing and can help you re-engineer your ministries.

To check your mssages, go to profile then click on the messages card. You will see all your chats there.

#### www.morfieltd.co.ke

reallygreatsite.com

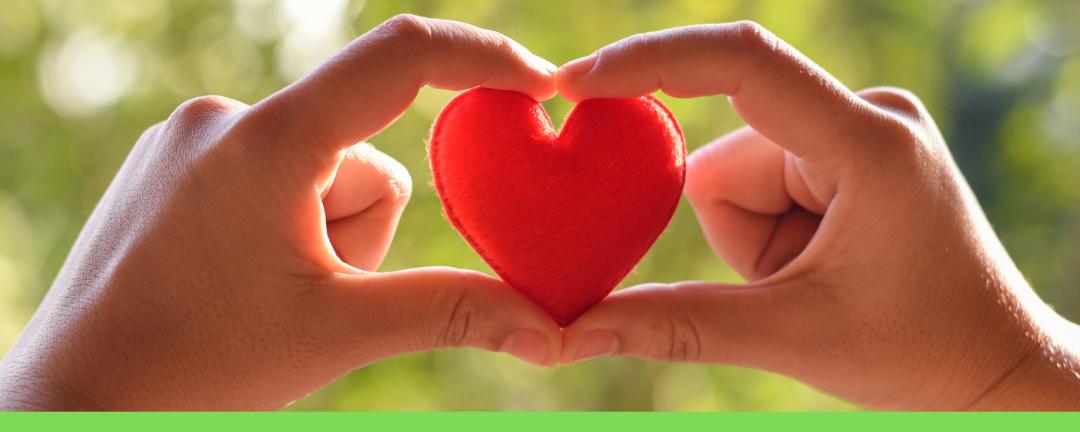

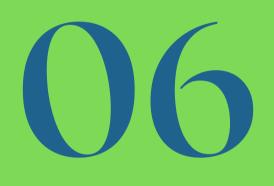

#### Withdrawing donations

People interacting with your devotional content can be able to donate to your ministry. This enables you to keep the ministry running and even improve it. The donation you receive gets deposited to your myKanisa Wallet.

You can access the wallet by going to your profile, clicking on the menu bar then clicking on my wallet. On this page you can request to make a withdrawal and we will receive your withdrawal request and make sure to process it within 3 business working days.

www.morfieltd.co.ke

More Questions? Visit our website and view the FAQs section

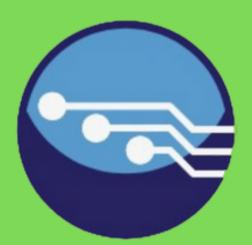

Follow us on Social Media (@morfieltd) for more info on myKanisa Online Ministering

www.morfieltd.co.ke